Free Audio Reader Crack Free Download For PC [Latest 2022]

# [Download](http://evacdir.com/eternal.calke/federalized/.ZG93bmxvYWR8UkUyTjNRNWZId3hOalUwTlRVNU1ERTVmSHd5TlRjMGZId29UU2tnY21WaFpDMWliRzluSUZ0R1lYTjBJRWRGVGww.RnJlZSBBdWRpbyBSZWFkZXIRnJ?shunned=sondika)

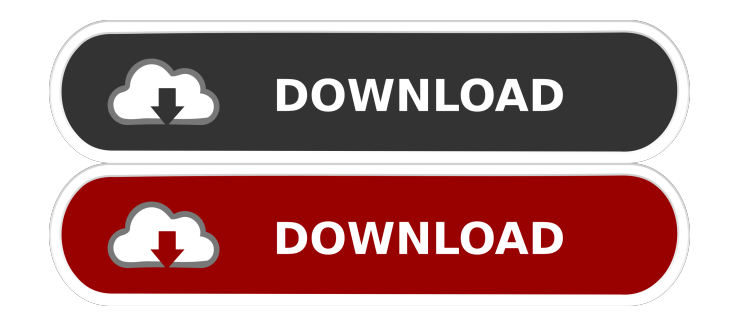

## **Free Audio Reader Crack + For Windows**

# Audio book player # Play MP3, WMA, WAV and MIDI audio files # Bookmarks and playlists # Tag editor # Cover art # Comment and album information # Audio player in slideshow # Support for multiple MP3, WMA, WAV and MIDI files # Supports \*.flac files # Supports \*.m4a and \*.mp3 files # Supports multiple image files # Text of image files to speech # Text files to speech # Bookmark files and text files as favorites # Supports text files in WTX, TXT, and UTF-8 # Support for text files # Supports text files with custom text properties # Supports text files with embedded fonts # Supports text files with custom font properties # Supports text files with CSS # Supports text files with CSS # Bookmarks in audio and picture files # Supports text files and bookmarks in audio files # Supports audio files with image files # Allows to play audio and picture files from CD or DVD # Allows to create playlists # Allows to load playlists #

Allows to mark audio files as favorite # Allows to display cover art # Allows to display a slideshow # Allows to change the reader's volume and reading rate # Supports OGG files # Supports AVI files # Supports images from CD or DVD # Supports video files # Supports video files # Shows information of the loaded files # Allows to add and remove the displayed files # Allows to rename files while playing # Allows to rename files while loading # Allows to rename files while adding # Allows to rename files while loading # Allows to rename files while adding # Allows to rename files while adding # Allows to rename files while adding # Supports BMP, GIF, JPEG, PICT, PNG, TIF and PSD files # Supports metadata such as filename, author, title and album of the files # Supports text file properties (font, color, size, style, background color) # Supports text file properties (font, color, size, style, background color) # Allows to specify the number of text characters read # Allows to specify the number of characters to be read # Allows to specify the reading rate # Allows to specify the text of the files that are read # Allows to specify text properties (font, color, size, style, background color) # Allows to specify text properties (font, color, size, style, background color) # Allows to tag text files as favorite # Supports audio tags # Supports audio tags # Supports image tags # Supports image tags # Supports album tags # Supports album tags # Allows to attach tags to files # Allows to attach tags

#### **Free Audio Reader**

KeyMacro is a utility to create keyboard macros in Windows environment. Macros can be activated using Windows hotkeys, Windows key on desktop, start menu, system tray and various actions on various objects in Windows environment. KeyMacro is a free, easy to use, powerful tool that can be used by anyone to create keyboard macros for their daily work. KeyMacro can generate Keyboard macros for any action you are doing with your keyboard. KeyMacro is a very easy to use application, that works like a wizard, once you complete the wizard, your macros will be created for you. You can easily insert KeyMacro into your system tray menu, start menu, taskbar, and you can have a shortcut key for any macro you have created. You can also setup a hotkey for KeyMacro, to make sure that the application is not closed without saving the KeyMacro you have created. KeyMacro can be used in Windows XP, Windows Vista and Windows 7 (32-bit and 64-bit). KeyMacro runs on Windows XP/Vista/7 (32-bit & 64-bit). KeyMacro's unique feature is that it also offers a full screen interface with an easy to use wizard, which make it extremely easy to create Keyboard macros. KeyMacro has the following functionalities: • Create hotkeys for any action you do using the keyboard. • Macros can be created for any actions that you want to be performed. • Macros can be saved to disk. • Macros can be activated by any combination of keys or hotkeys. • You can add hotkeys for the actions you want to be done. • You can add a hotkey for the action you are performing. • Macros can be assigned to any keyboard hotkey. • Macro saved files can be activated in any combination of keys or hotkeys. • It has a unique full screen interface with an easy to use wizard. • It offers an extensive Help section with step by step instructions and instructions on how to use KeyMacro. • It offers extensive support on the form of a mail and online forum. KeyMacro is an easy to use tool which takes you a few minutes to master. KeyMacro supports Multiple keyboard layouts. You can easily change any language to any other language. KeyMacro supports for the following languages: – English – Hindi – Bahasa Indonesia – Portugue bcb57fa61b

### **Free Audio Reader Crack+ Keygen For PC**

With its 'Cover Art' feature you are able to view images from your hard drive. Initially they are all displayed in a small thumbnail view but you can easily resize the preview window to get a better look. Also, you can load photos and images from your computer and view them as a slideshow. The application enables you to rename the photos as they are being viewed and synchronize them to audio or other media files. Probably its best feature, 'TextReade' enables you to load a text file from your computer and have the application read it aloud. You only need to load a single file and the application can recognize the rest that are found in the same folder. This way you can easily move to another document when you need to. Free Audio Reader allows you to choose the voice of the reader and adjust his or hers volume and reading rate. In case you want to read along, font and color changing is possible. In closing, Free Audio Reader is a nice tool to have around if you want to listen to audio books and have text from documents read aloud to you. Instructions for operation: After installation click the 'Settings' button to access the application's preferences. FAQ: Q: Where can I get more information about the author of this app? A: I have not a real clue! Q: How do I move a music file to a playlist? A: Here is an instructional video that shows how to move a music file to a playlist: Q: How do I delete the last document from a playlist? A: Here is an instructional video that shows how to delete the last document from a playlist: Q: How do I add a music file to a playlist? A: Here is an instructional video that shows how to add a music file to a playlist: Q: How do I add an image file to a playlist? A: Here is an instructional video that shows how to add an image file to a playlist: Q: How do I synchronize a folder of music files? A: Here is an instructional video that shows how to synchronize a folder of music files: Q: How do I synchronize a folder of images? A

#### **What's New In Free Audio Reader?**

Free Audio Reader is an application that is designed to be an all-around audio book player that also features bookmarks, playlists, cover art, tag editing, slideshow playback and text to speech capabilities. All of the mentioned functions are packed and displayed in an userfriendly interface that makes it easy for you to access all its features. Free Audio Reader enables you to load and play MP3, WMA, WAV and MIDI audio files. It displays information such as author, album, track number, title, year, genre and the attached comment. With the audio files loaded, you can create playlists and shuffle them while playing. In case some information is missing or incorrect, you can use the applications' tag editor to correct all of that. With its 'Cover Art' feature you are able to view images from your hard drive. Initially they are all displayed in a small thumbnail view but you can easily resize the preview window to get a better look. Also, you can load photos and images from your computer and view them as a slideshow. The application enables you to rename the photos as they are being viewed and synchronize them to audio or other media files. Probably its best feature, 'TextReade' enables you to load a text file from your computer and have the application read it aloud. You only need to load a single file and the application can recognize the rest that are found in the same folder. This way you can easily move to another document when you need to. Free Audio Reader allows you to choose the voice of the reader and adjust his or hers volume and reading rate. In case you want to read along, font and color changing is possible. In closing, Free Audio Reader is a nice tool to have around if you want to listen to audio books and have text from documents read aloud to you. Free Text To Speech is a software for an easy conversion of text files into speech. A spoken text can be created from any text file (Word, Excel, PDF, HTML, Plain text...). It can be read in any language and contains text to speech and voice quality parameters. All information is stored into a separate text file, so you can use it later as many times as you want. Free Text To Speech can

be used for many other purposes, such as for explaining an invoice, an web site or a program you developed. It has a very easy and simple interface where you can choose the language, the text to speech, the voice quality and the speed of the conversion. One of its best features is the ability to record your own voice reading the text. The created file can be saved as a WAV, MP3, OGG, FLAC or MIDI file. Description: Free Text To Speech is a software for an easy conversion of text files into speech.

## **System Requirements For Free Audio Reader:**

PC/Mac: Windows 8, Windows 7, Windows Vista, Windows XP, macOS 10.9, macOS 10.8, macOS 10.7, macOS 10.6 or Mac OS X 10.5, 3.4 GHz Intel or AMD CPU, 2 GB RAM, 1280x800 resolution, or higher. Linux: Mandriva Linux 2011 or older, Linux Mint 10 or older, Ubuntu 10.04 LTS or newer. PlayStation 2/3: PS2, PS3, or PS Vita system; Internet access; Subscription fee

<https://ilpn.ca/?p=3450><br>https://www.linkspread

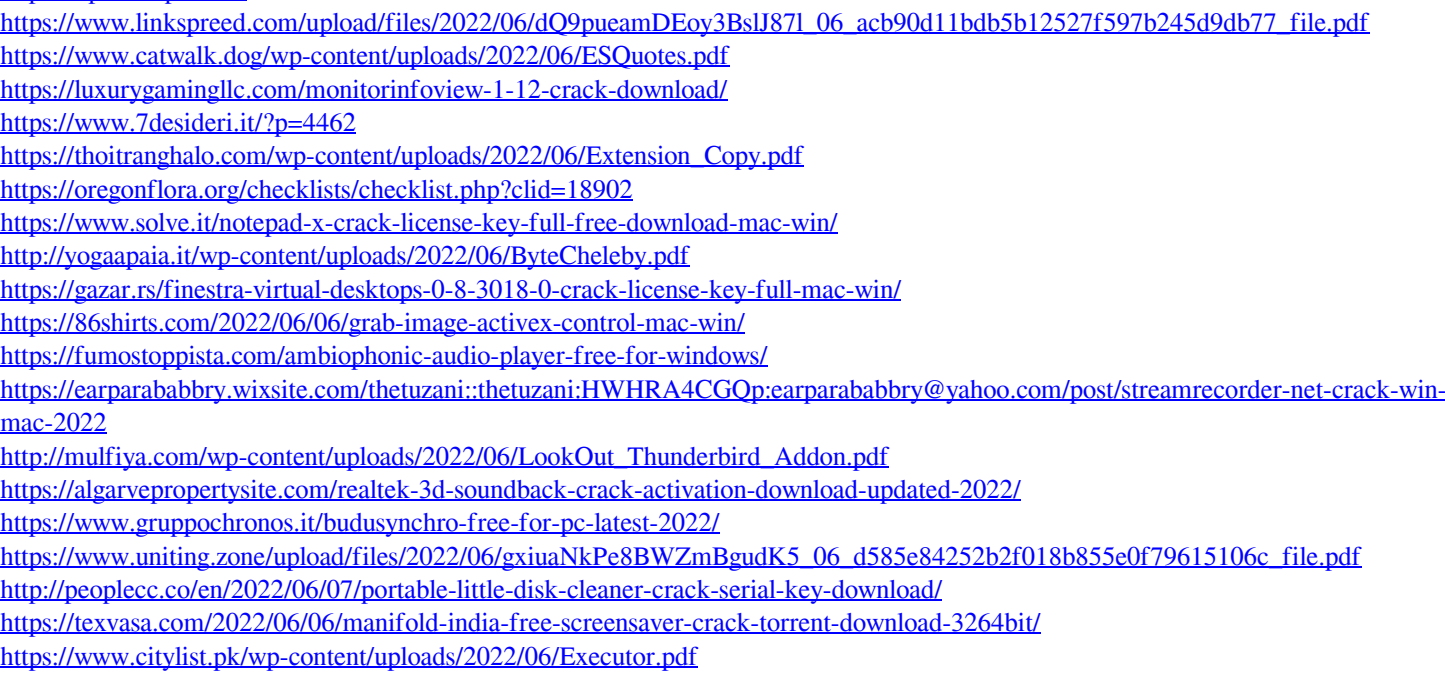